## **あいちマザーズハローワーク 令和6年度マザーズセミナー**

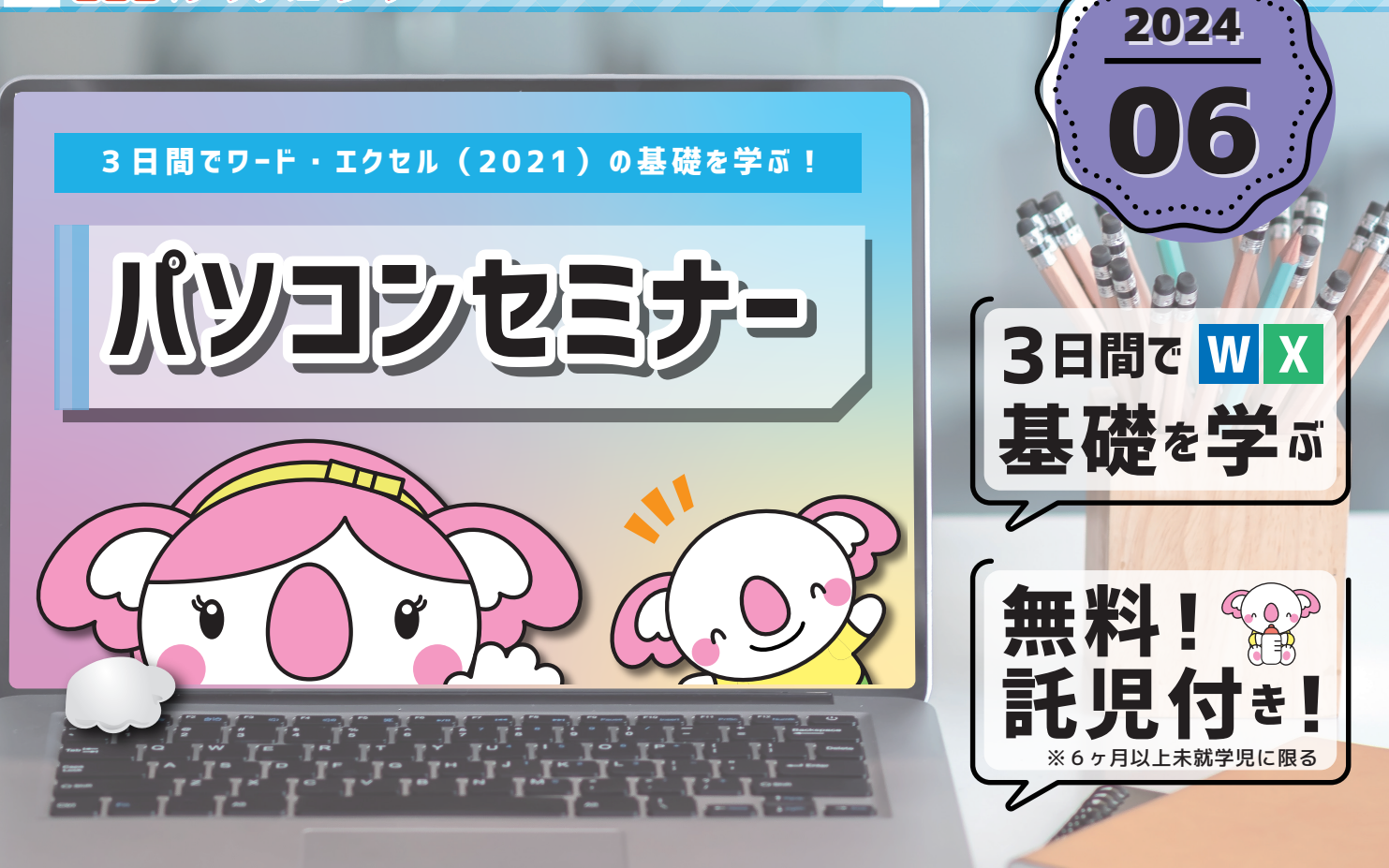

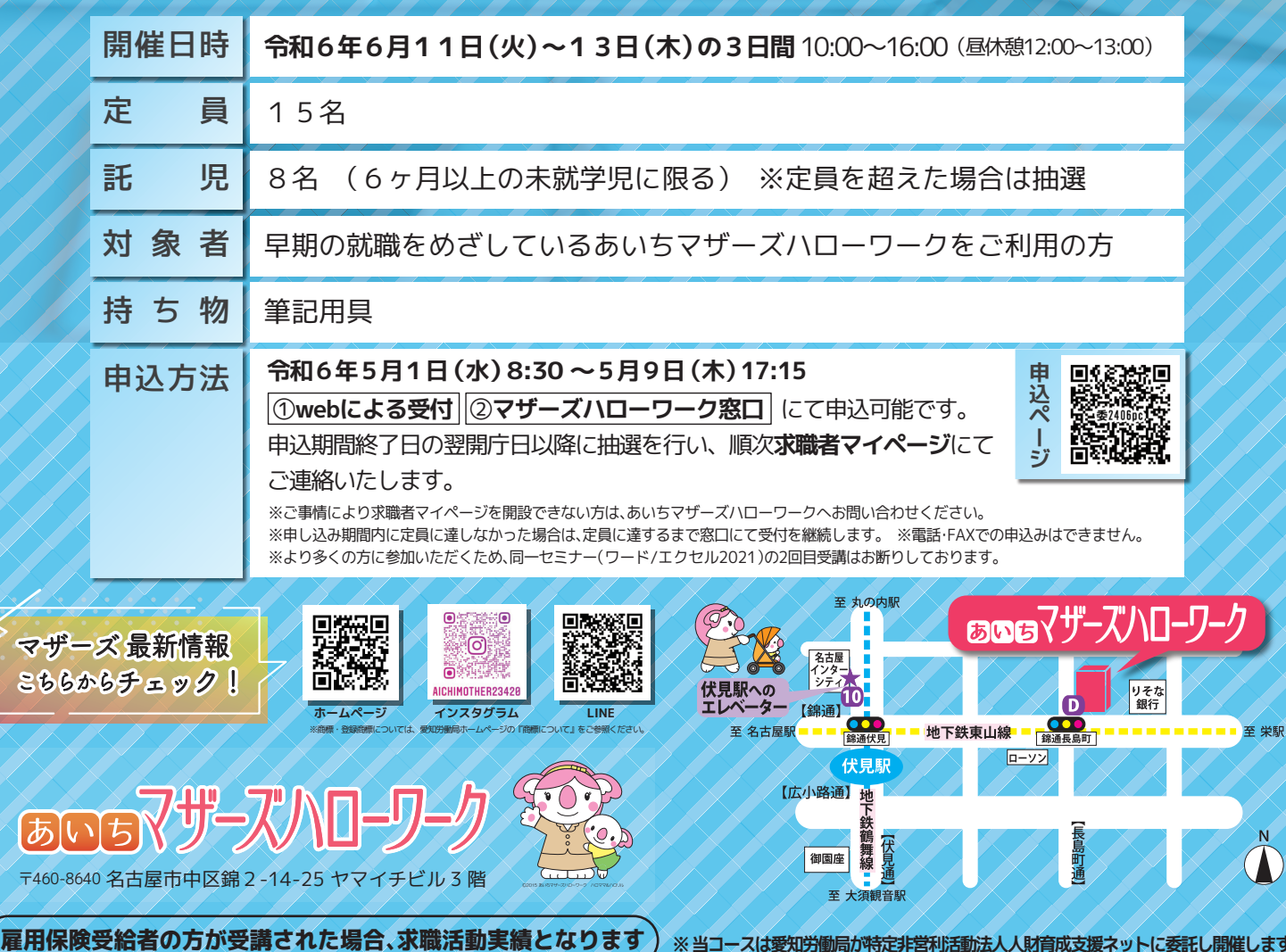

**動局が特定非営利活動法人人財育成支援ネットに委託し開催します** 

マ  $\mathbf{S}$ 

 $\overline{\left( \overline{b}\right) }$ 

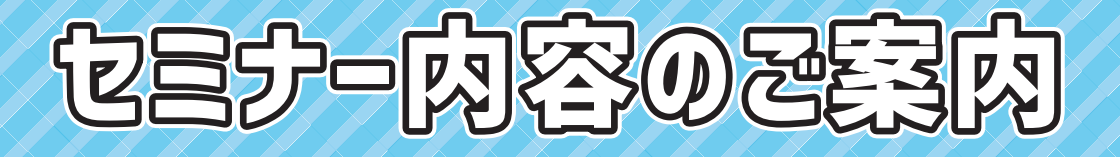

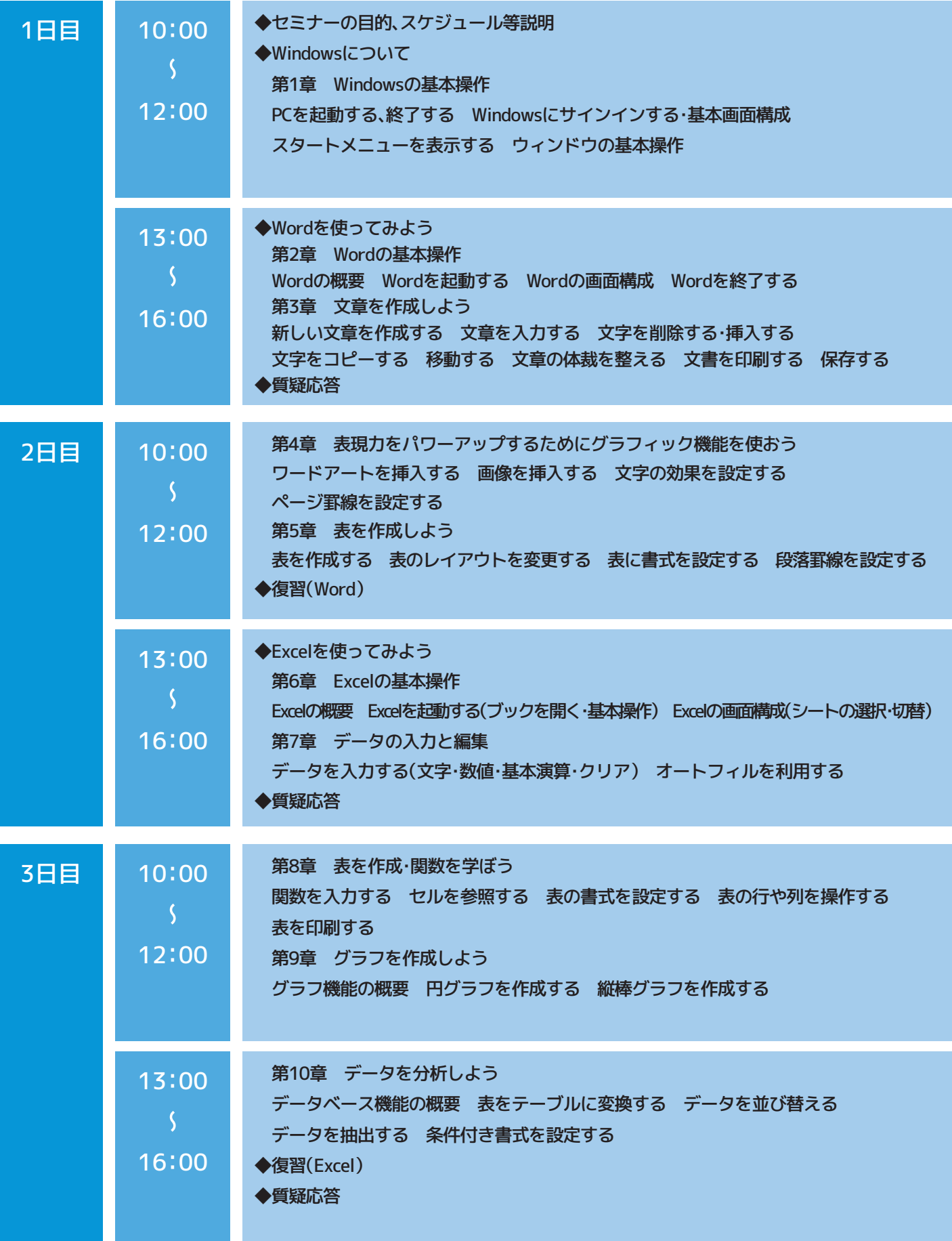